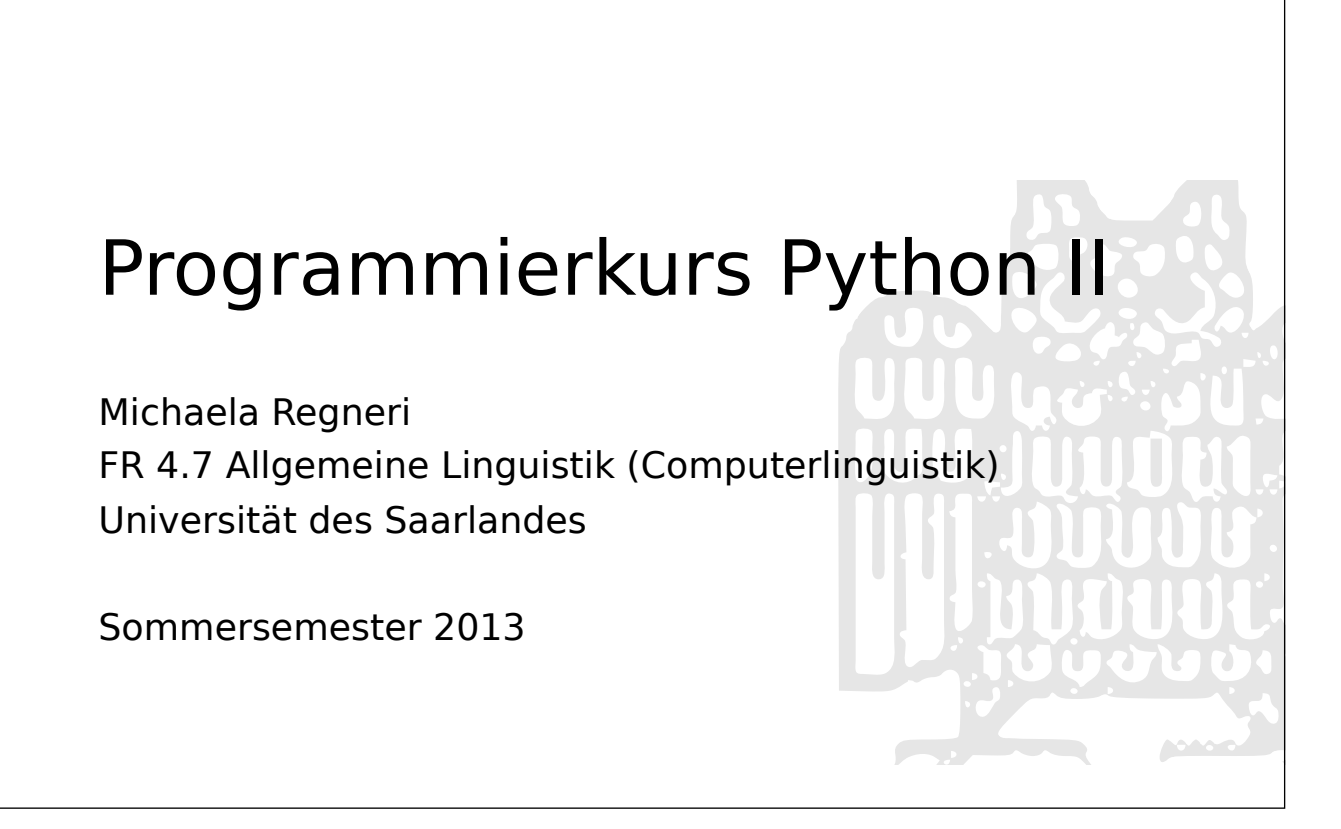

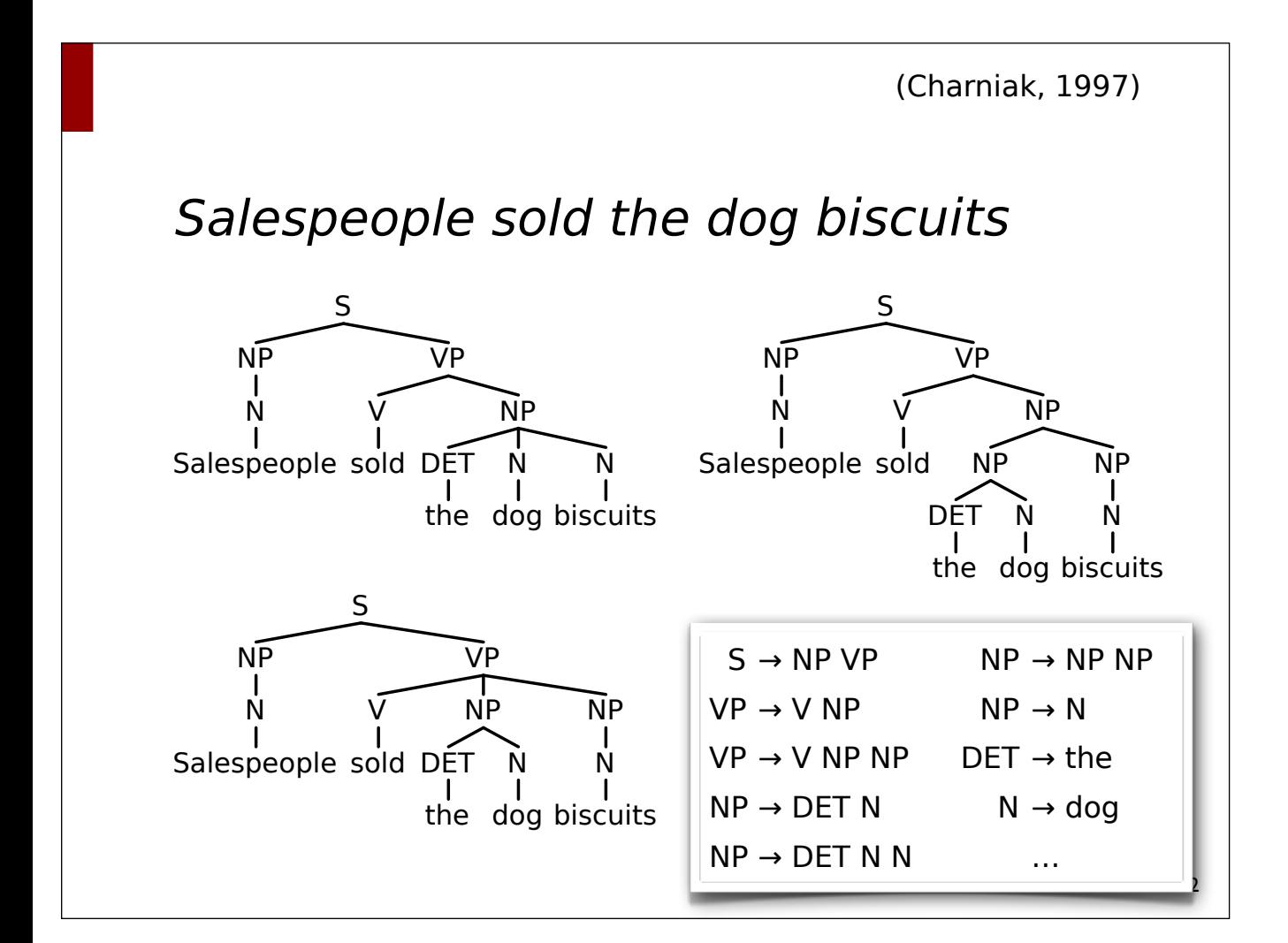

# Ambiguität & Disambiguierung

- Probabilistische Disambiguierung wenn mehrere Ableitungsbäume für eine gegebene Eingabe möglich sind ⇒ wähle den wahrscheinlichsten
- Wir brauchen:
	- Probabilistisches Grammatikmodell
	- Methoden zur Ermittlung von Wahrscheinlichkeiten

#### (Weitere) Motivation

- Natürliche Sprache ist hochgradig ambig ⇒ Disambiguierung
- Grammatikentwicklung ⇒ Automatische Induktion von Grammatiken
- <sup>E</sup>ffiziente Suche ⇒ wahrscheinlichste Hypothese(n) zuerst
- Robustheit

3

# Probabilistische kontextfreie Grammatiken (PCFG)

- Probabilistische kontextfreie Grammatik (PCFG)
	- eine kontextfreie Grammatik ⟨V, Σ, R, S⟩
	- zusammen mit einer Funktion P, die jeder Regel einen Wert  $w \in [0, 1]$  zuweist, so dass  $\sum_{\beta \in V^*} P(A \rightarrow \beta) = 1$
- $P(A \rightarrow B)$  ist die bedingte Wahrscheinlichkeit, dass in einer Ableitung das Symbol A zu β expandiert wird.
	- Alternative Notationen: P(β | A), P(A → β | A), A → β [p]

#### 5

# Ableitungsbaum (Wdh.)

- Ableitungsbäume einer kontextfreien Grammatik G repräsentieren Ableitungen S ⇒\* w:
	- Die Wurzel ist mit dem Startsymbol beschriftet
	- Blattknoten sind mit Terminalsymbolen oder ε beschriftet
	- Innere Knoten repräsentieren zusammen mit ihren Töchterknoten die bei der Ableitung verwendeten Regeln
- Parsing: Ermittlung eines oder mehrerer Ableitungsbäme
- Probabilistisches Parsing: Ermittlung des wahrscheinlichsten Ableitungsbaums

## Probabilistische kontextfreie Grammatiken (PCFG)

- Eine PCFG G weist einem Satz w einen Ableitungsbaum T mit einer bestimmten Wahrscheinlichkeit zu.
- Die Wahrscheinlichkeit eines Ableitungsbaums T ist das Produkt der Wahrscheinlichkeit aller Regeln, die zum Aufbau des Ableitungsbaums T verwendet wurden:
	- $-$  P(T, w) = P(T) =  $\prod_{n \in T} P(R(n))$ 
		- R(n) ist die Regel, mit der Knoten n expandiert wurde
	- Beachte:  $P(T, w) = P(T) P(w | T) = P(T)$ , da  $P(w | T) = 1$
- Die Wahrscheinlichkeit eines Wortes (Satz) ist die Summe der Wahrscheinlichkeiten seiner Ableitungen:

7

 $\overline{\phantom{a}}$  Für w  $\in$  L(G) ist P(w) =  $\Sigma$ <sub>T</sub> P(w, T)

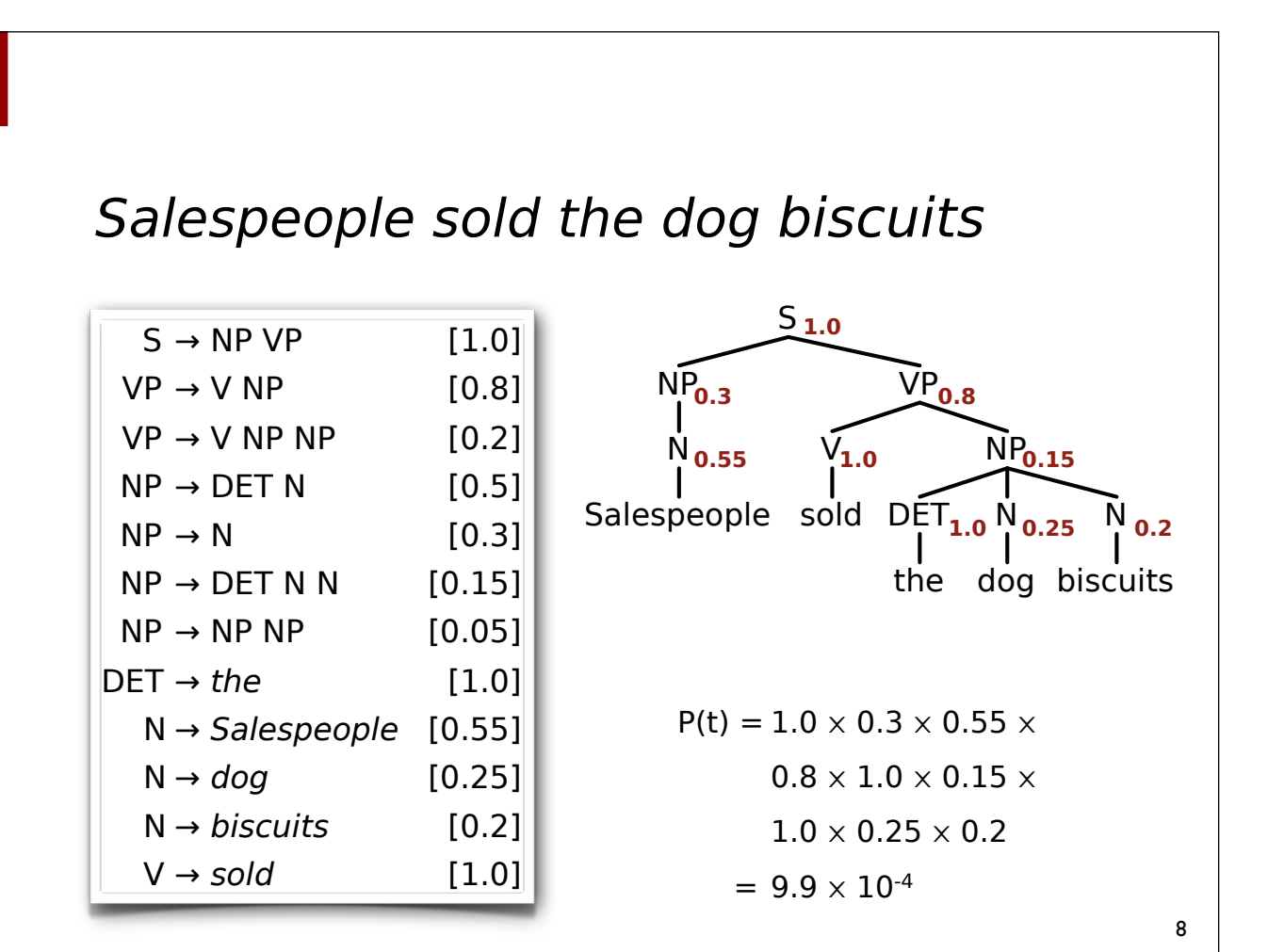

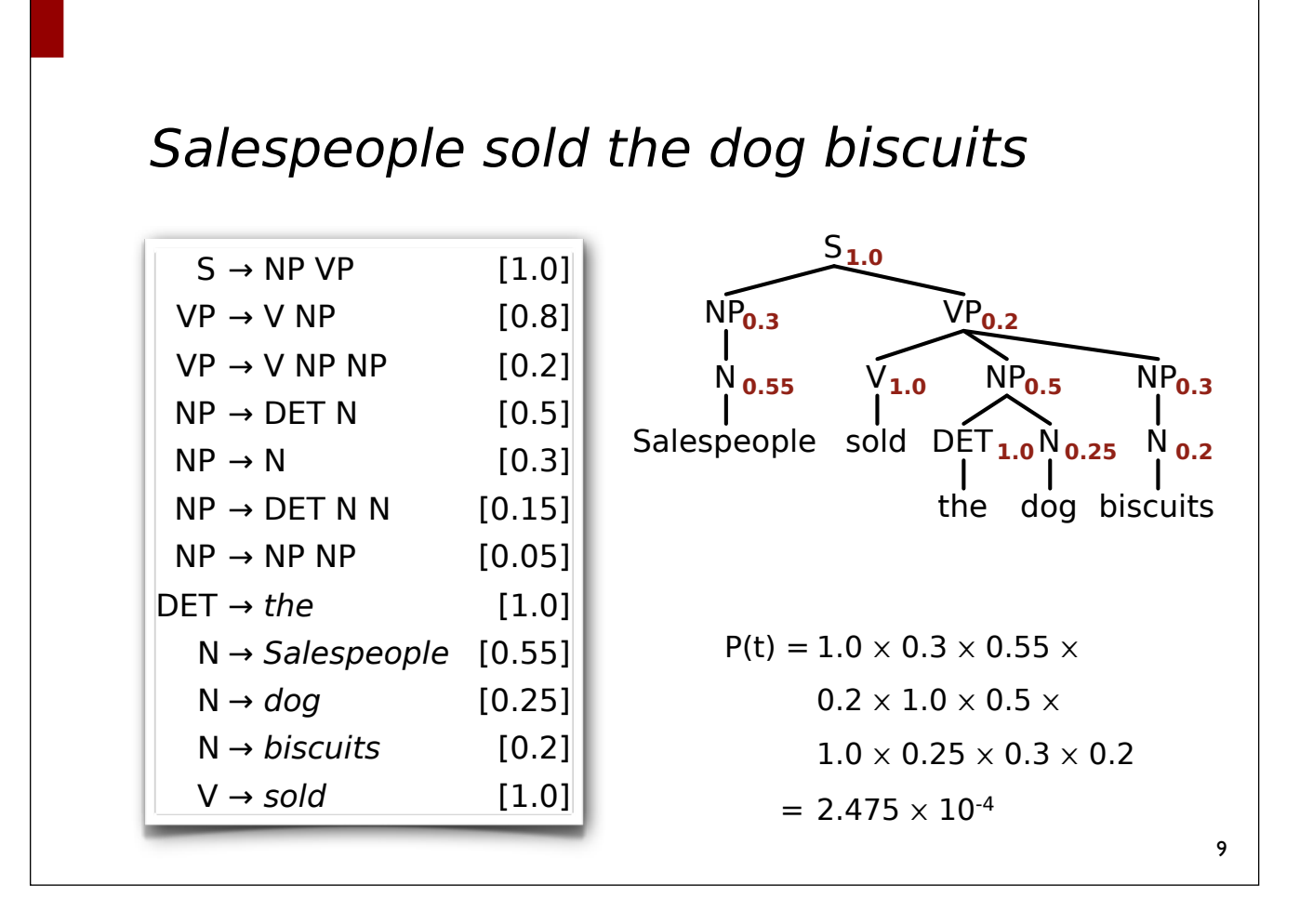

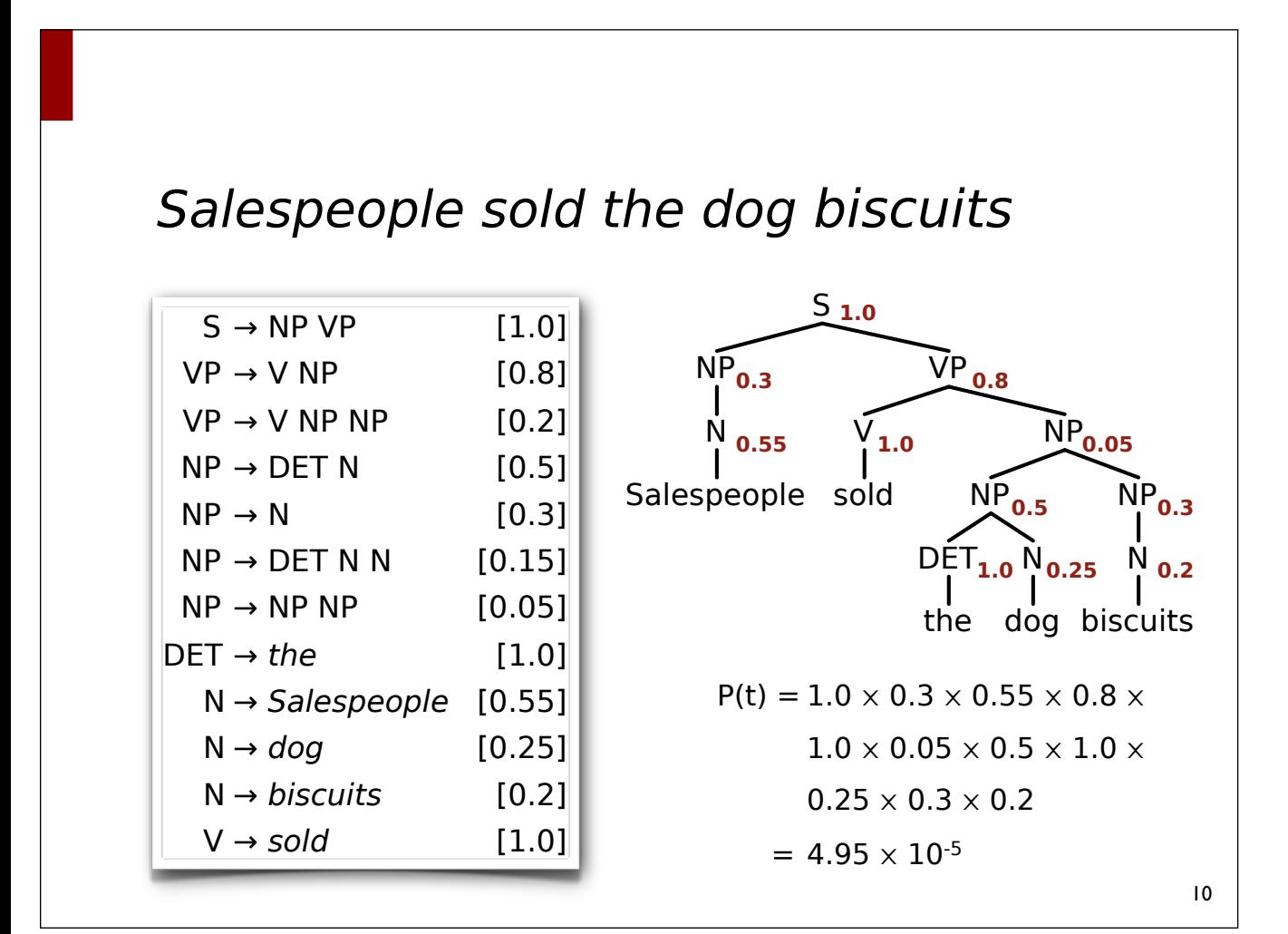

## Probabilistische kontextfreie Grammatiken (PCFG)

- Die Wahrscheinlichkeit eines Wortes (Satz) ist die Summe der Wahrscheinlichkeiten seiner Ableitungen:
	- $\overline{\phantom{a}}$  Für w  $\in$  L(G) ist P(w) =  $\Sigma$ <sub>T</sub> P(w, T)
- Eine PCFG ist konsistent, wenn  $\Sigma_{w\in L(G)} P(w) = 1$
- Rekursion kann zu inkonsistenten Grammatiken führen:
	- $S \rightarrow S S$  [0.6]
	- $S \rightarrow a [0.4]$

#### Eine Inkonsistente PCFG

- $S \rightarrow S S$  [0.6] bzw. [0.4]
- $S \rightarrow a$  [0.4] bzw. [0.6]
- $P(a^i) = #Bäume(a^i) \times 0.6^{i-1} \times 0.4^i = 0.4$ 
	- $-$  P(a) = 0.4, P(aa) = 0.096, P(aaa) = 0.0461, ...
- $P(a^i) = #Bäume(a^i) \times 0.4^{i-1} \times 0.6^i = 0.4$ 
	- $-$  P(a) = 0.6, P(aa) = 0.144, P(aaa) = 0.06912, ...
- Anzahl Ableitungsbäme für ai+1 = *i*-te Catalanzahl

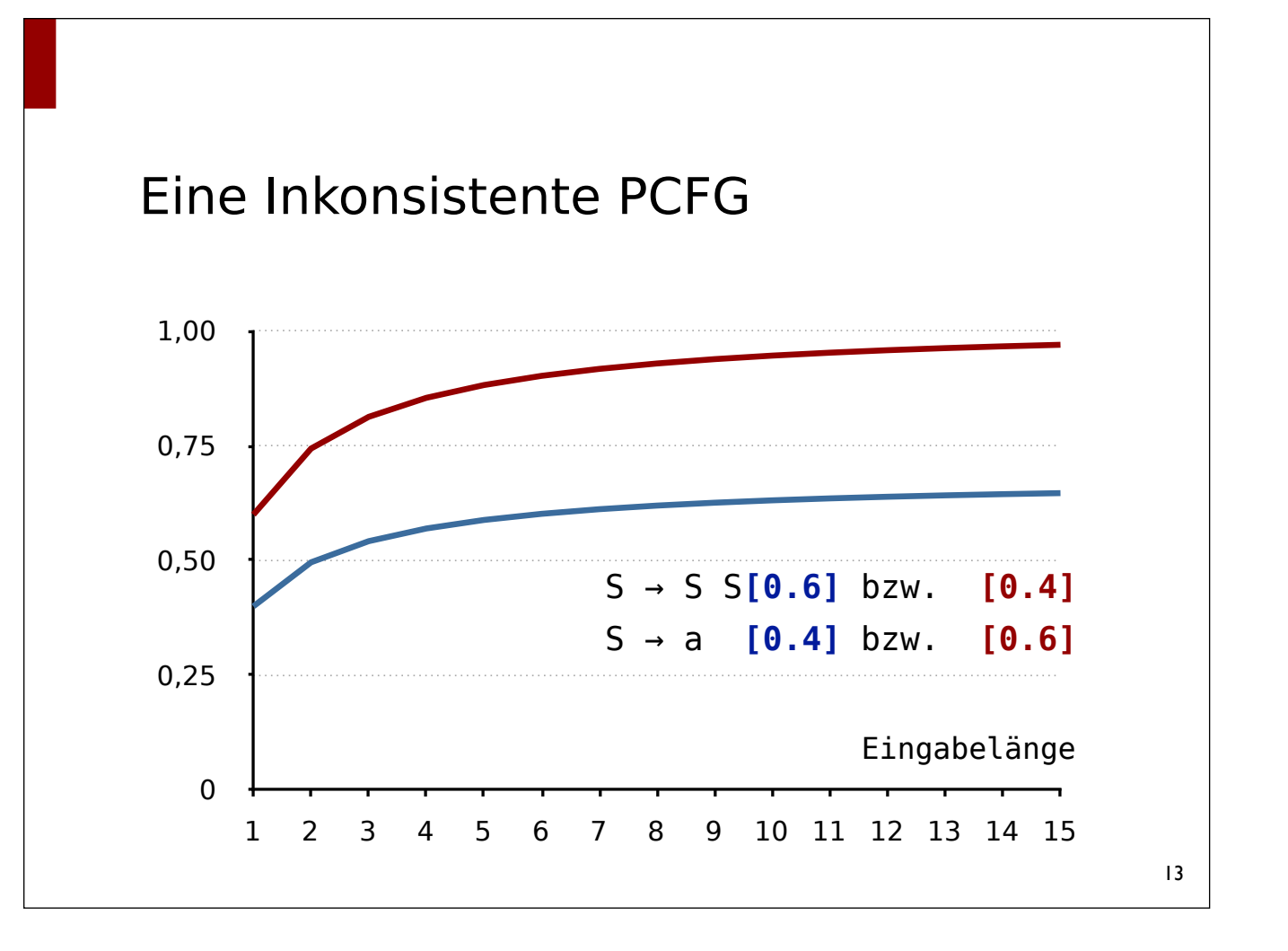

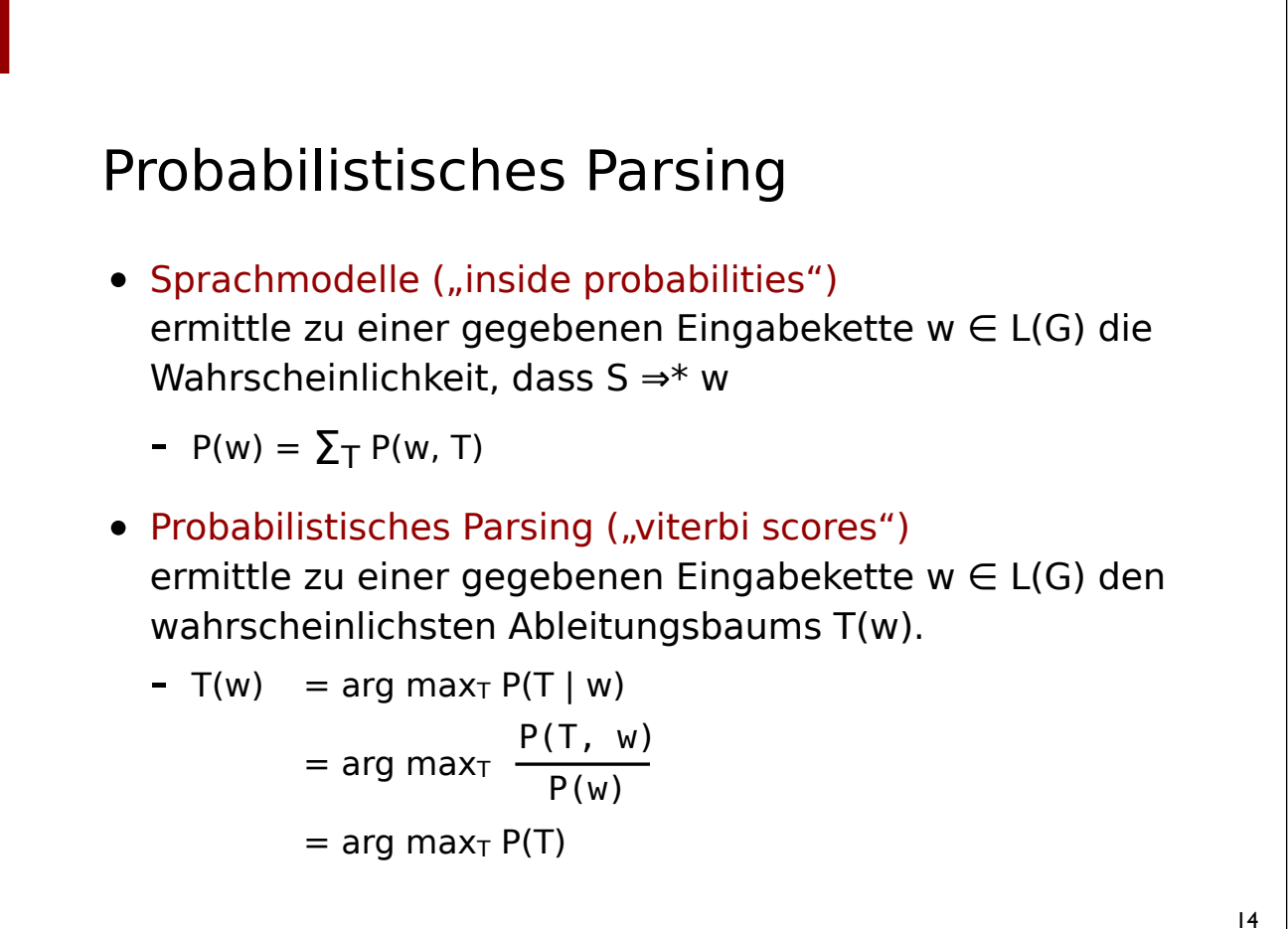

# Eigenschaften von PCFGen

- Die Wahrscheinlichkeit eines Teilbaums ist unabhängig vom Kontext in dem er vorkommt
- Die Wahrscheinlichkeit eines Teilbaums ist unabhängig von den Knoten, die ihn dominieren

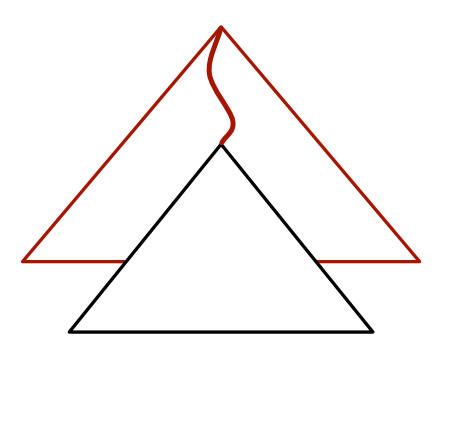

#### 15

## Probabilistisches CYK-Parsing

- Bringe die Grammatik in Chomsky-Normalform
- Erweitere den CYK-Algorithmus:
	- Speichere zusätzlich Wahrscheinlichkeiten T[i, j, A]  $\in$  [0, 1]
- Wahrscheinlichkeite einer Kette
	- T[i, j, A] = Summe der Wahrscheinlichkeiten aller Ableitungen  $A \Rightarrow^* W_{i+1} \dots W_i$
- Wahrscheinlichkeit eines Ableitungsbaums
	- T[i, j, A] = die Wahrscheinlichkeit der wahrscheinlichsten Ableitung A  $\Rightarrow^*$  w<sub>i+1</sub> ... w<sub>i</sub>
	- B[i, j, A] repräsentiert den Ableitungsbaum ("Backpointer")

#### CYK (ohne Wahrscheinlichkeiten)

```
CYK(w = w_1 ... w_n):initialisiere T[i, j] = ∅ für alle 0 \le i \le j \le nfor i in 1 ... n:
     T[i-1, i] = \{ A | A \rightarrow w_i \}for j in 2 \ldots k:
     for i in j - 2 … 0:
         for k in i + 1 ... j - 1:
             for all A \rightarrow B C:
                  if B \in T[i, k] und C \in T[k, j] then
                      TIi, j] = T[i, j] ∪ {A}return S \in T[0, n]
```
#### CYK mit Wahrscheinlichkeiten (Erkenner)

```
PCYK(w = w_1 ... w_n):
initialisiere π[i, j, A] = 0 für alle 0 \le i < j \le n, A \in Nfor i in 1 ... n:
     \pi[i-1, i, A] = P(A \rightarrow w_i)for j in 2 \ldots k:
     for i in j - 2 … 0:
         for k in i + 1 ... j - 1:
             for all A \rightarrow B C:
                 if π[i, k, B] > 0 und π[k, j, C] > 0 then
                     \pi[i, j, A] = \pi[i, j, A] +P(A \rightarrow B C) * \pi[i, k, B] * \pi[k, j, C]return π[0, n, S]
                                       Beachte: Wahrscheinlichkeit 
                                       eines Wortes = Summe der 
                                       Wahrscheinlichkeiten seiner 
                                       Ableitungen
```
17

## CYK mit Wahrscheinlichkeiten (Parser)

```
PCYK(w = w_1 ... w_n):
...
for j in 2 ... k:
    for i in j - 2 … 0:
         for k in i + 1 ... j - 1:
             for all A \rightarrow B C:
                 pr = \pi[i, k, B] * \pi[k, j, C] * P(A \rightarrow B C)if pr > π[i, j, A] then\pi[i, i, A] = prB[i, j, A] = \langleBackpointer aktualisieren\ranglereturn ⟨besten Baum + Wahrscheinlickeit π[0, n, S]⟩
```
#### Regelwahrscheinlichkeiten

- Möglichkeiten zur Ermittlung ("Abschätzung") der Regelwahrscheinlichkeiten:
	- über relative Häufigkeiten aus mit syntaktisch annotierten Korpora ("Baumbanken")
	- ohne annotierte Daten durch Anwendung des Inside-Outside-Algorithmus

19

## Regelwahrscheinlichkeiten

- Ausgangspunkt: syntaktisch annotiertes Korpus = Menge von Bäumen
- Extraktion einer Grammatik: Regeln = Menge der "Teilbäume" der Tiefe  $1$
- Abschätzung der Regelahrscheinlichkeiten:

$$
- P(A \rightarrow \alpha) = \frac{count(A \rightarrow \alpha)}{\sum_{\beta} count(A \rightarrow \beta)}
$$

- count(A <sup>→</sup> <sup>α</sup>) gibt an, wie Häufig eine Regel in allen Bäumen verwendet wurde.

#### Regelwahrscheinlichkeiten

- Eine einfache Baumbank:
	- $-$  S1: [s [NP grass] [VP grows]]
	- $-$  S2: [s [NP grass] [VP grows] [AP fast]]
	- S3:  $[s \text{ [NP Grass]} [v_P \text{ grows}] [A_P \text{ slowly}]]$
	- S4:  $[s \text{ [NP}$  bananas]  $[vP]$  grow]]
- Regeln & Regelwahrscheinlichkeiten:
	- $-S \rightarrow NP VP$  2/4
	- $-S \rightarrow NP VP AP$  2/4
	- $-NP \rightarrow grass$  3/4
	- $\ldots$ -

## Regelwahrscheinlichkeiten

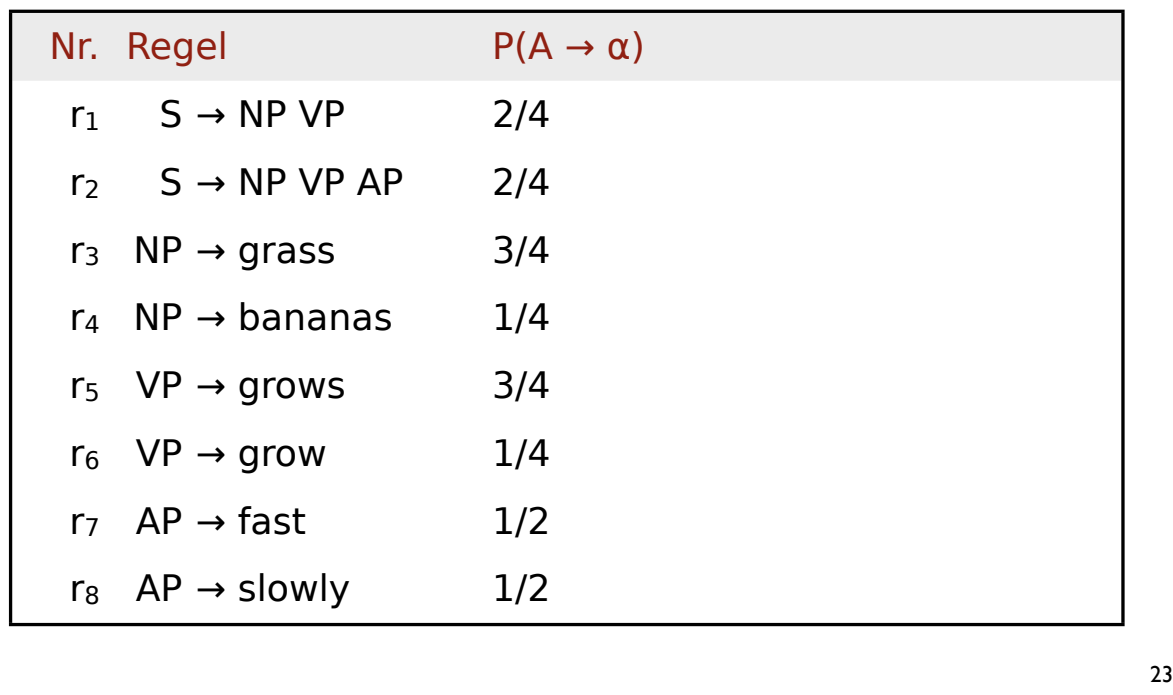

## Regelwahrscheinlichkeiten

- Wahrscheinlichkeiten der Beispielsätze:
	- $P(S1) = P(r_1) \cdot P(r_3) \cdot P(r_5) = 2/4 \cdot 3/4 \cdot 3/4 = 0.28125$
	- $P(S2) = P(r_2) \cdot P(r_3) \cdot P(r_5) \cdot P(r_7) = 0.140625$
	- $P(S3) = P(r_2) \cdot P(r_3) \cdot P(r_5) \cdot P(r_7) = 0.140625$
	- $P(S4) = P(r_1) \cdot P(r_4) \cdot P(r_6) = 0.03125$

## Evaluation

- Coverage (Abdeckung): Wieviele Sätze aus dem Testkorpus werden von der Grammatik als wohlgeformt erkannt?
	- Annahme: die Sätze des Korpus sind wohlgeformt
- Accuracy (Akkuratheit): Wieviele der laut Grammatik wahrscheinlichsten Bäume sind laut Testkorpus korrekt?
	- wird als "relative Korrektheit" bzgl. Kategorie, Anfangs- und Endposition aller Konstituenten gemessen
	- Labelled precision: Anzahl korrekter Konstituenten im Ableitungsbaum relativ zu allen Konstituenten des Baums
	- Labelled recall: Anzahl korrekter Konstituenten im Ableitungsbaum relativ zu Referenzkorpus

## Evaluation

- Labelled Precision:
	- *# korrekte Konstituenten im Ableitungsbaum für Eingabe # Konstituenten im Ableitungsbaum für Eingabe*
- Labelled Recall:
	- *# korrekte Konstituenten im Ableitungsbaum für Eingabe*
	- *# Konstituenten im Referenzkorpus für Eingabe*
- Korrekt: die Konstituente hat die richtige Kategorie und überspannt den richtigen Teil der Eingabe.
	- Satzzeichen etc. werden üblicherweise ignoriert

## Chomsky-Normalform

- Wenn bereits eine Grammatik vorliegt:
	- ersetze Regel  $A \rightarrow A_1 A_2 A_3 ... A_k [p]$  durch
	- $\langle A_1,...,A_{k-1} \rangle \rightarrow A_1 ... A_{k-1}$  [1.0]
	- $A$  →  $\langle A_1,...,A_{k-1}\rangle$   $A_k$  [p]
- Wenn die Grammatik aus einer Baumbank extrahiert wird, kann man alternativ zuerst die Bäume der Baumbank binarisieren.

#### Literatur

- Jurafsky & Martin (2009) Speech and Language Processing Kapitel 14.
- Manning & Schütze (1999). Foundations of Statistical Natural Language Processing. Kapitel 11 & 12.
- Eugene Charniak (1993). Statistical Language Learning. Kapitel 5.